Seminarvortrag : "Service-orientierte Architektur (SoA)"

#### "Web Services Metadata Exchange"

Arne Simonsen

Fachhochschule Wedel

## Gliederung

- Einführung
- Web Services Metadata
- Web Services Transfer
- Get Metadata
- Metadata in Endpoint References  $\mathcal{L}$
- Fazit

## Abkürzungen:

XML Spezifikationen und Präfixe

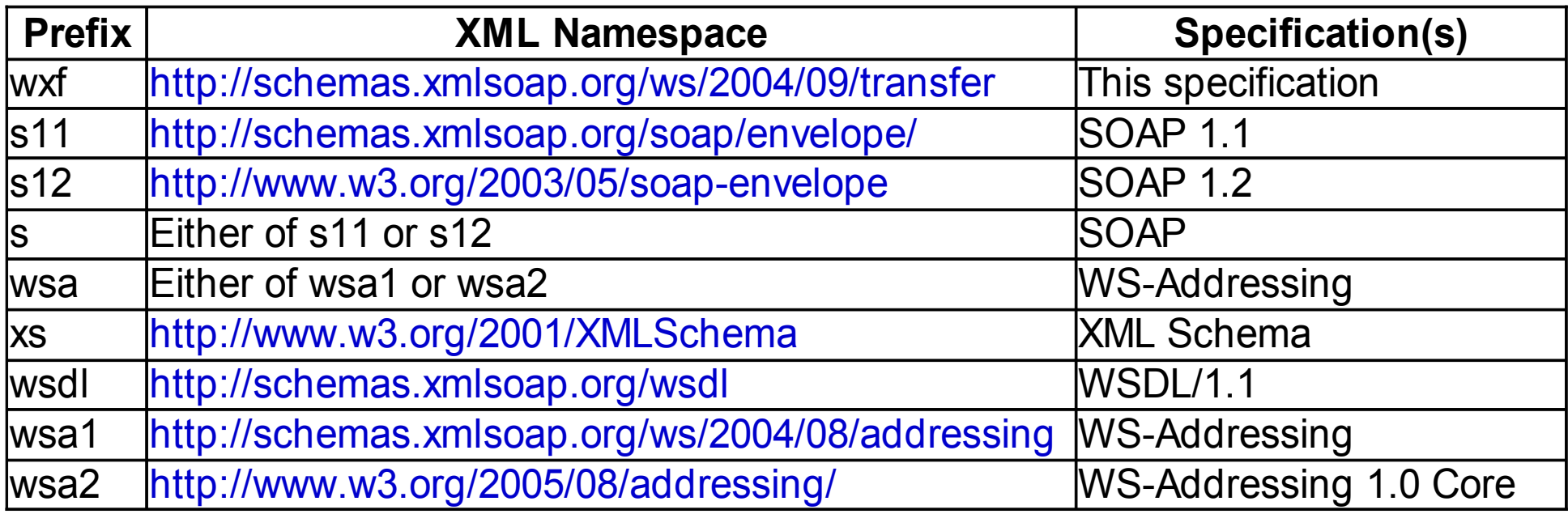

# Einführung(1)

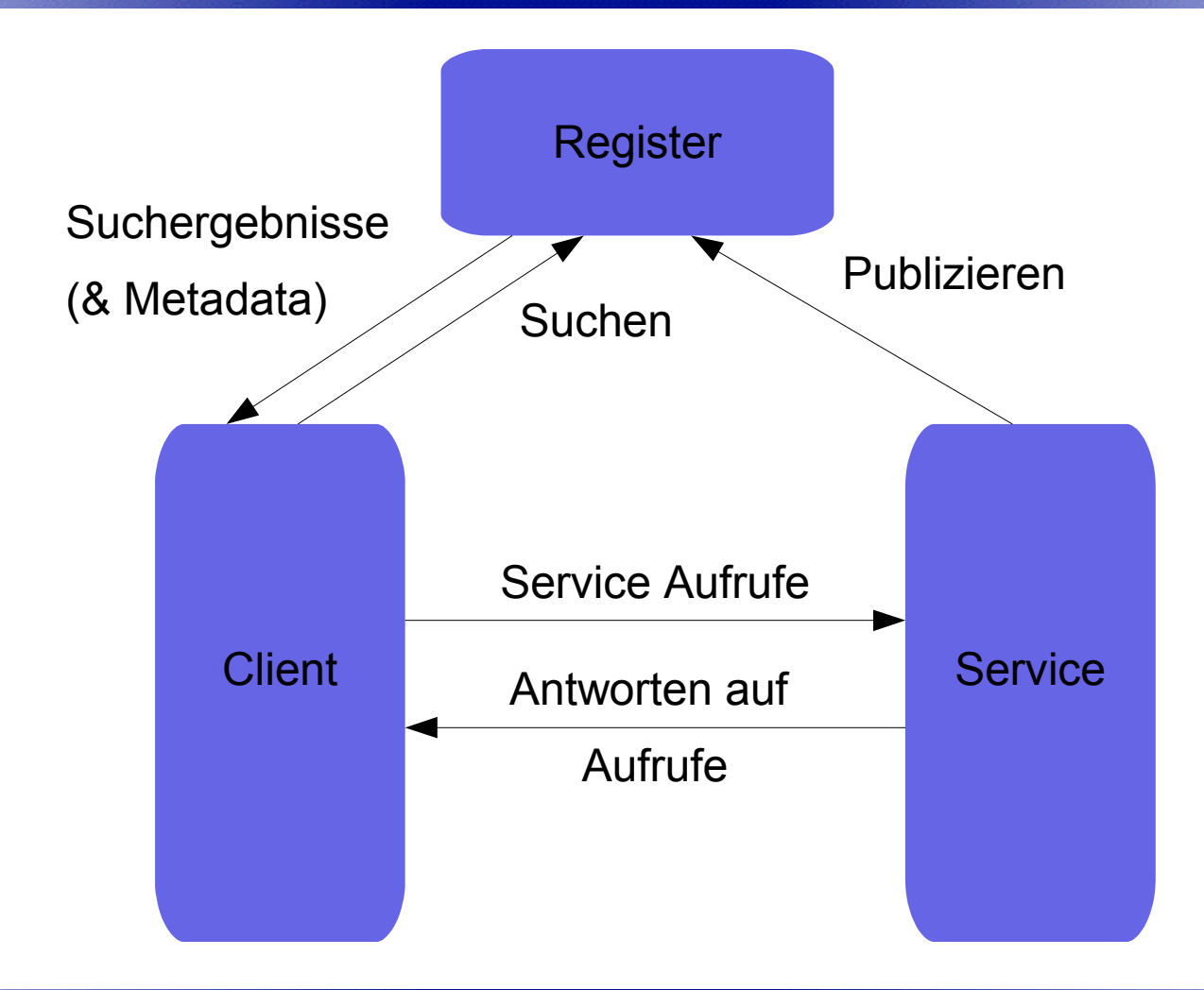

Arne Simonsen 4 Fachhochschule Wedel

Web Services Metadata Exchange

## Einführung(2)

- Bisher grundsätzlich vier Methoden um Metadaten zu erhalten:
	- Manuelles suchen nach veröffentlichten Daten
	- Manuelles kontaktieren des Serviceanbieters
	- Automatisches herunterladen durch proprietäre Schnittstellen des Anbieters
	- Automatisches herunterladen von zentralen Registern (UDDI)

## Einführung(3)

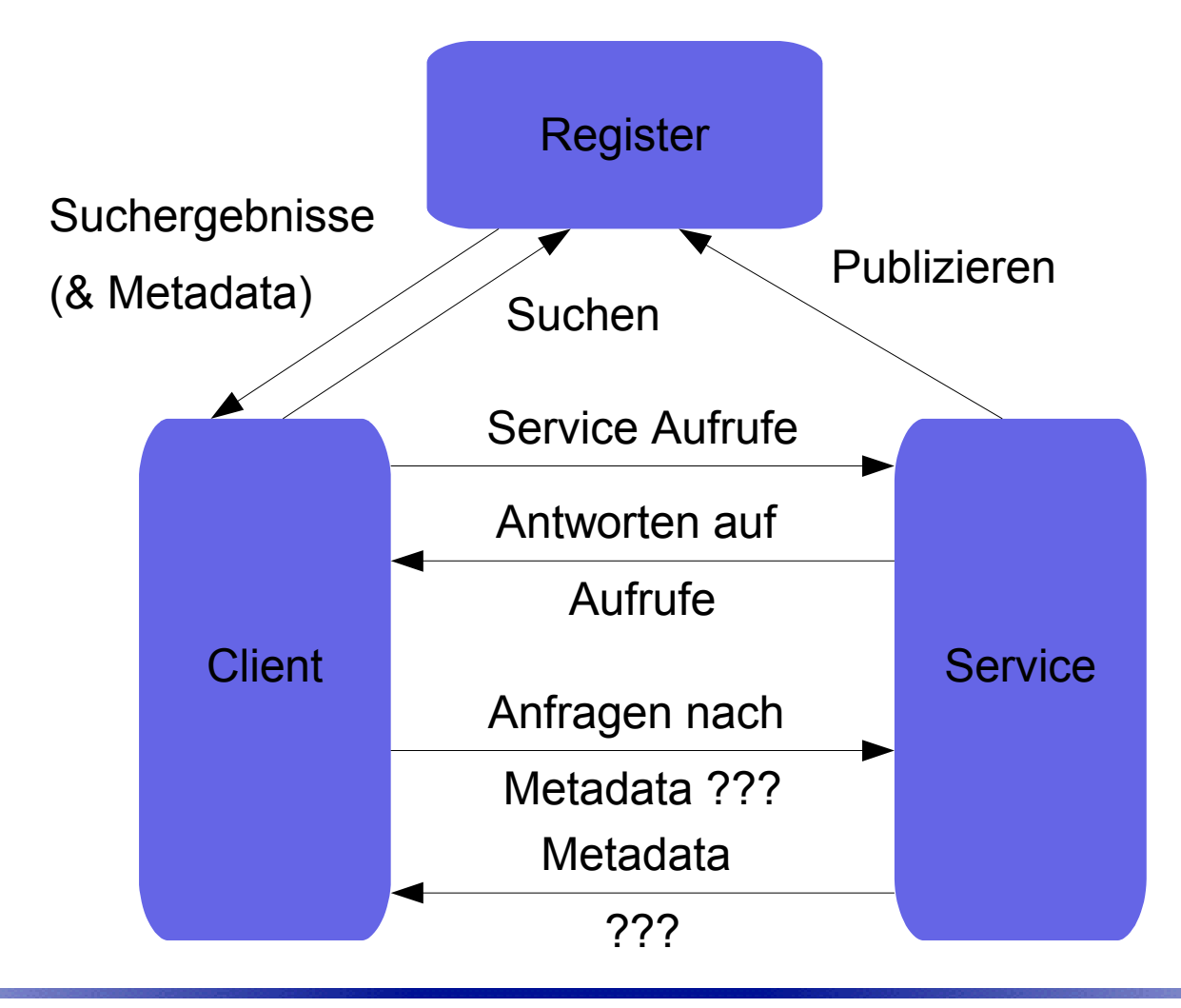

Arne Simonsen 6 and 1999 web Services 6 and 1999 web Services 6 and 1999 web Services 6 and 1999 web Services 6  $\delta$ Fachhochschule Wedel

Web Services Metadata Exchange

## Einführung(4)

- Benötigt wird ein Format, das alle Arten von Metadaten kapseln kann
- Das dabei einfach um neue Typen von Metadaten erweitert werden kann
- Und ein Verfahren, um dem Client die Möglichkeit zu geben, entweder alle, oder nur bestimmte Arten von Metadaten anzufordern

## Gliederung

- Einführung
- Web Services Metadata
- Web Services Transfer
- Get Metadata
- **Metadata in Endpoint References**
- Fazit

## Gliederung

- Web Services Metadata
	- Aufbau von WS Metadata
	- Komponenten von WS Metadata
		- Administrative Elemente
		- Endpoint References
		- URI (Uniform Resource Identifier)
		- Direkter Eintrag (eingebettetes XML)

### Web Services Metadata

- Ressourcen die Metadaten enthalten müssen WS Addressing und WS Transfer Get unterstützen
- Die Unterstützung von Get Metadata und weiteren WS Transfer Komponenten ist optional

### Aufbau von WS Metadata

```
<xs:Metadata xmlns:xs='http://www.w3.org/2001/XMLSchema'>
<mex:Metadata xmlns:mex='http://schemas.xmlsoap.org/ws/2004/09/mex'>
<mex:Metadata >
    <mex:MetadataSection Dialect="xs:anyURI"
         (Identifier="xs:anyURI")? ...>
    (
         <mex:MetadataReference ...>
             endpoint-reference
         </mex:MetadataReference>
    |
         <mex:Location>xs:anyURI</mex:Location>
    |
         DialectSpecificElement
    )
    </mex:MetadataSection>*
    ...
</mex:Metadata>
```
Arne Simonsen and Web Services and Web Services and the Services of the Service of the Service of the Service of the Service of the Service of the Service of the Service of the Service of the Service of the Service of the Fachhochschule Wedel

## Administrative Elemente(1)

<mex:Metadata ...>

- Enthält ein oder mehrere "Metadata Section" Elemente (für jedes zu unterscheidende Metadata Element eine neue Sektion)
- Bei mehreren Sektionen sollten Referenzen oder Locations benutzt werden (Erklärung folgt)

## Administrative Elemente(2)

<mex:MetadataSection Dialect="*xs:anyURI*" (Identifier="*xs:anyURI*")? ...>

- Enthält genau ein Metadaten Element (z.B. WS Policy)  $\frac{d\mathbf{r}}{d\mathbf{r}}$
- Das Element ist entweder eingebettetes XML, eine a. Endpoint Reference auf eine andere Metadata Resource oder ein URI auf das Metadata Element
- *Dialect*: Ein absoluter URI, der angibt, um welche Art Metadata es sich handelt (z.B.

http://schemas.xmlsoap.org/ws/2004/09/policy für WS

Policy)

## Administrative Elemente(3)

<mex:MetadataSection Dialect="*xs:anyURI*" (Identifier="*xs:anyURI*")? ...>

- *Identifier*: Die Interpretation des Wertes ist abhängig vom  $\frac{1}{2}$ Typ der Metadaten (z.B. Um zwischen Metadaten des selben Types zu unterscheiden)
- Für "well-known" Metadaten Formate bestehen a an Empfehlungen, wie der Wert für Identifier gewählt werden sollte ( z.B. bei Dialect http://schemas.xmlsoap.org/wsdl/ Identifier wsdl:definitions/@targetNamespace)

### Endpoint Reference

<mex:MetadataReference ...> *endpoint-reference* </mex:MetadataReference>

> Enthält eine Endpunkt Referenz zu einer  $\mathcal{L}$

**Metadatenressource** 

Die Referenz muss dem in WS Addressing definierten  $\mathcal{L}$ 

Typ *"EndpointReferenceType"* entsprechen

- Die Quelle muss *"WS Transfer GET"* unterstützen  $\frac{d\mathbf{r}}{d\mathbf{r}}$
- das Element hat keine Kindelemente  $\frac{1}{2}$

### Uniform Resource Identifier

<mex:Location>*xs:anyURI*</mex:Location>

- Enthält eine URI zu einer Metadatenquelle  $\mathcal{L}$
- Die Quelle muss den primären Zugriffsmechanismus der  $\mathcal{L}$ URI unterstützen. (z.B. HTTP GET für eine HTTP URL)
- das Element hat keine Kindelemente

### Embedded XML

*DialectSpecificElement*

- Enthält eingebetteten XML Code a.
- Das XML wird anhand der Dialect und Identifier Angaben  $\mathcal{L}$ im "*Metadata Section"* Element interpretiert

## Gliederung

- Einführung
- Web Services Metadata
- Web Services Transfer
- Get Metadata
- **Metadata in Endpoint References**
- Fazit

## **Gliederung**

- Web Services Transfer
	- WS Transfer Get
		- Aufbau
		- Komponenten
	- WS Transfer Get Response
		- Aufbau
		- Komponenten

### WS Transfer Get

- Wird auf eine **Metadaten Quelle** augeführt
- **Exame The MetadataExchange** "oder ein Element jedes anderen Dialektes, für das ein Metadata Element besteht, sein
- Allgemein wird WS Transfer Get zur Übertragung von Daten(entities) genutzt (get, put, delete, create)

### WS Transfer Get - Aufbau

```
<s11:Envelope xmlns:s11='http://schemas.xmlsoap.org/soap/envelope/'
    xmlns:wsa10='http://www.w3.org/2005/08/addressing'>
    <s11:Header>
         <wsa10:Action>
             http://schemas.xmlsoap.org/ws/2004/09/transfer/Get
         </wsa10:Action>
         <wsa10:To>http://services.example.org/quote/metadata</wsa10:To>
         <wsa10:ReplyTo>
             <wsa10:Address>http://client.example.org</wsa10:Address>
         </wsa10:ReplyTo>
         <wsa10:MessageID>
             urn:uuid:1cec121a-82fe-41da-87e1-3b23f254f128
         </wsa10:MessageID>
    </s11:Header>
    <s11:Body />
</s11:Envelope>
```
## WS Transfer Get - Komponenten

<wsa10:Action> http://schemas.xmlsoap.org/ws/2004/09/transfer/Get </wsa10:Action> <wsa10:To>http://services.example.org/quote/metadata</wsa10:To>

- WS Adressing "Action" Element, enthält die URI zur Aktion WS Transfer Get
- Das "To" Element enthält die URI zur Metadaten 2 Resource, auf die die Aktion Get ausgeführt werden soll

### WS Transfer Get Response

- Erfolgt als Antwort auf ein WS Transfer Get
- Enthält alle Daten der WS Transfer Ressource (in diesem Fall Metadaten)

### WS Transfer Get Response Aufbau(1)

<s11:Envelope xmlns:s11='http://schemas.xmlsoap.org/soap/envelope/' xmlns:wsa10='http://www.w3.org/2005/08/addressing'> <s11:Header> <wsa10:Action> **http://schemas.xmlsoap.org/ws/2004/09/transfer/GetResponse** </wsa10:Action> <wsa10:To>http://client.example.org</wsa10:To> <wsa10:RelatesTo> urn:uuid:1cec121a-82fe-41da-87e1-3b23f254f128 </wsa10:RelatesTo> </s11:Header>

Header der WS Transfer Response Nachricht

#### WS Transfer Get Response Aufbau(2)

<s11:Body> <mex:**Metadata**> <mex:MetadataSection Dialect='http://schemas.xmlsoap.org/wsdl/'> **<wsdl:definitions ...> wsdl definitions </wsdl:definitions>** </mex:MetadataSection> <mex:MetadataSection Dialect='<http://www.w3.org/2001/XMLSchema>' Identifier='http://services.example.org/quote/schemas'> **<mex:Location> http://services.example.org/quote/schemas </mex:Location>** </mex:MetadataSection>

Body der WS Transfer Response Nachricht (1)

#### WS Transfer Get Response Aufbau(3)

<mex:MetadataSection Dialect='http://schemas.xmlsoap.org/ws/2004/09/policy' Identifier='http://services.example.org/quote/policy'> **<mex:MetadataReference> <wsa10:Address> http://services.example.org/quote/policy </wsa10:Address> </mex:MetadataReference>** </mex:MetadataSection> </mex:**Metadata**> </s11:Body> </s11:Envelope>

Body der WS Transfer Response Nachricht (2)

#### WS Transfer Get Response Komponenten

- **Header enthält als Aktion eine URI auf WS** Transfer Get Response sowie WS Addressing Informationen
- Im Body befindet sich ein Mexdata Element, das mehrere Mexdata Section Elemente enthält (enthalten kann), sowie eventuell andere Datenelemente

### Web Services Transfer

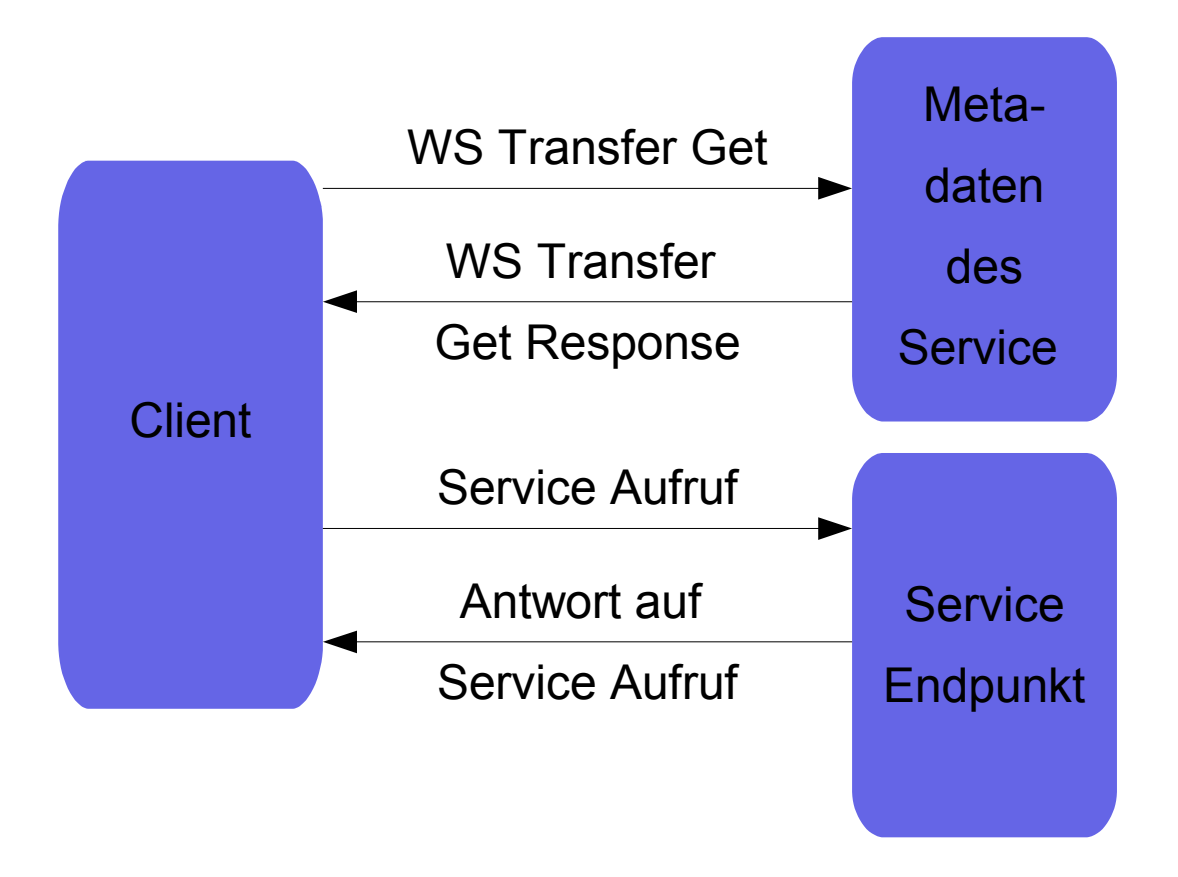

### Web Services Transfer

Problem:

Auslesen nur möglich, wenn der Ort der Metadaten bekannt ist, nicht aber wenn nur die Endpunkt Adresse des Services bekannt ist.

# Gliederung

- Einführung
- Web Services Metadata
- Web Services Transfer
- Get Metadata
- **Metadata in Endpoint References**
- Fazit

## **Gliederung**

- Get Metadata
	- Get Metadata Request
	- Get Metadata Response
		- Aufbau
		- Komponenten

### Get Metadata

- Kommunikationsformat speziell zur Übertragung von Metadaten
- Daher erweiterte Funktionen gegenüber WS **Transfer**

### Get Metadata Request

```
<mex:GetMetadata ...>
    (<mex:Dialect>xs:anyURI</mex:Dialect>
         (<mex:Identifier>xs:anyURI</mex:Identifier>)?
    )?
</mex:GetMetadata>
```
- im Body C.
- Durch Dialect und Identifier Möglichkeit zur Filterung des  $\mathcal{L}$ Ergebnis
- Anfrage wird direkt an einen Service gestellt (der dann dafür verantwortlich ist die Metadaten

zusammenzustellen)

### Get Metadata Response

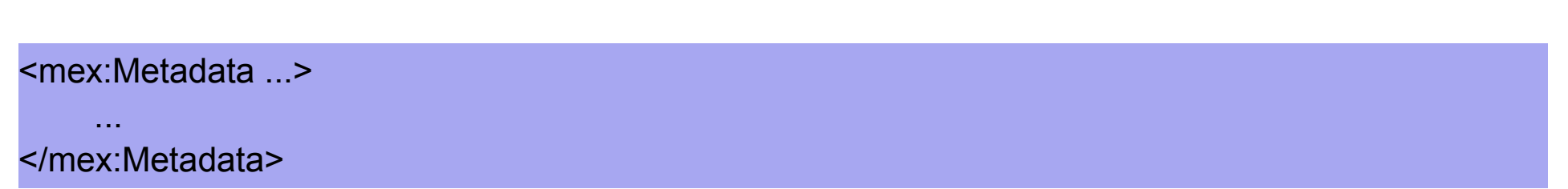

- Im Body S
- Enthält die der Anfrage entsprechenden Metadaten $\mathcal{L}$

### Get Metadata

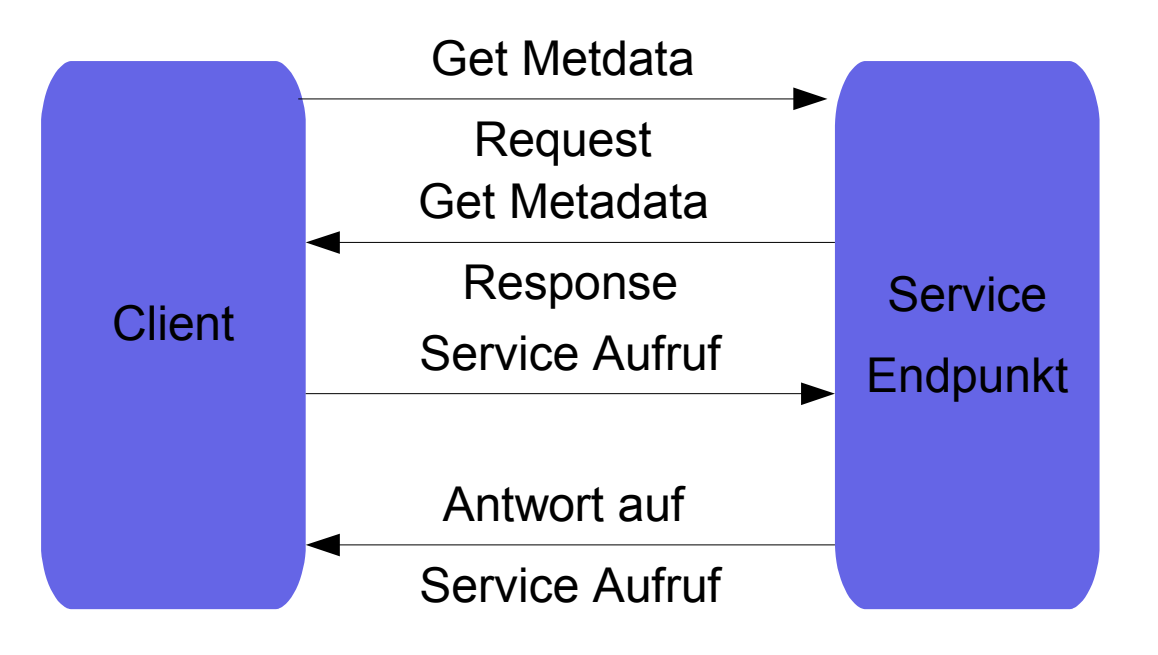

### Get Metadata

- Vorteile gegenüber der Abfrage mit WS Transfer Get:
	- Abfragen müssen nicht direkt an die Metadata Ressource gerichtet sein
	- Es ist möglich nach Dialekt bzw. Identifier zu filtern

### Get Metadata

Zusammenwirken mit WS Transfer

- Ermitteln des Service Endpunktes über ein Register oder andere manuelle/automatische **Quelle**
- Senden eines Get Metadata Requests an den Service
- Nach dem Erhalt der Metadatendatei Auflösen der Metadata References und Location Elemente durch Transfer Get Nachrichten

# Gliederung

- Einführung
- Web Services Metadata
- Web Services Transfer
- Get Metadata
- Metadata in Endpoint References Ľ.
- Fazit

### Metadata in Endpoint References

- Bisher nur "pull" Mechanismen
- Ergänzend dazu Metadaten in Endpoint References als "push" Mechanismus
- Speichern der Metadaten komplett oder teilweise in Registern (öffentlich oder privat)
- Verringert die Anzahl der Metadata Anfragen an den Service und entlastet diesen damit

#### Metadata in Endpoint References Aufbau(1)

<wsa10:EndpointReference> <wsa10:Address>*xs:anyURI*</wsa10:Address> <wsa10:ReferenceParameters>...</wsa10:ReferenceParameters> ? <wsa10:Metadata> <mex:Metadata>...</mex:Metadata>? ... </wsa10:Metadata> ? ...

</wsa10:EndpointReference>

Einbettung in eine WS Addressing 1.0 Core Endpoint Reference

...

### Metadata in Endpoint References Aufbau(2)

<wsa04:EndpointReference>

<wsa04:Address>*xs:anyURI*</wsa04:Address> <wsp:Policy>...</wsp:Policy>\* <mex:Metadata>...</mex:Metadata>?

</wsa04:EndpointReference>

Einbettung in eine WS Addressing 2004 Endpoint Reference

## Gliederung

- Einführung
- Web Services Metadata
- Web Services Transfer
- Get Metadata
- **Metadata in Endpoint References**
- Fazit und Einbindung in das WS Framework

### Einbindung in das WS Framework

- Schafft Standard zur Verteilung und zum Aufbau von Metadaten => daher Erhöhung der Interoperabilität, Unabhängigkeit, Wiederverwertbarkeit
- **Benutzt WS Addressing zur Adressierung von** Metadata Ressourcen
- Lässt sich mit beliebigen anderen WS Erweiterungen verbinden (z.B. WS Security sehr empfehlenswert)

Fazit(1)

- 3 verschiedene, sich ergänzende Mechanismen zur Verteilung von Metadaten
- Transfer Get, Get Metadata und die Einbettung in Endpunkt Referenzen ermöglichen den einfachen standardisierten Austausch von Metadaten
- Durch die Standardisierung kann die Abfrage von Metadaten automatisiert werden

Fazit(2)

- Durch den Austausch von Metadaten zwischen Client und Service werden Register entlastet und die manuelle Suche nach Metadaten wird überflüssig
- Ermöglicht einfache und automatisierte Versionskontrolle (Änderungen in den Metadaten werden erkannt und eventuell automatisch verarbeitet)

## Fazit(3)

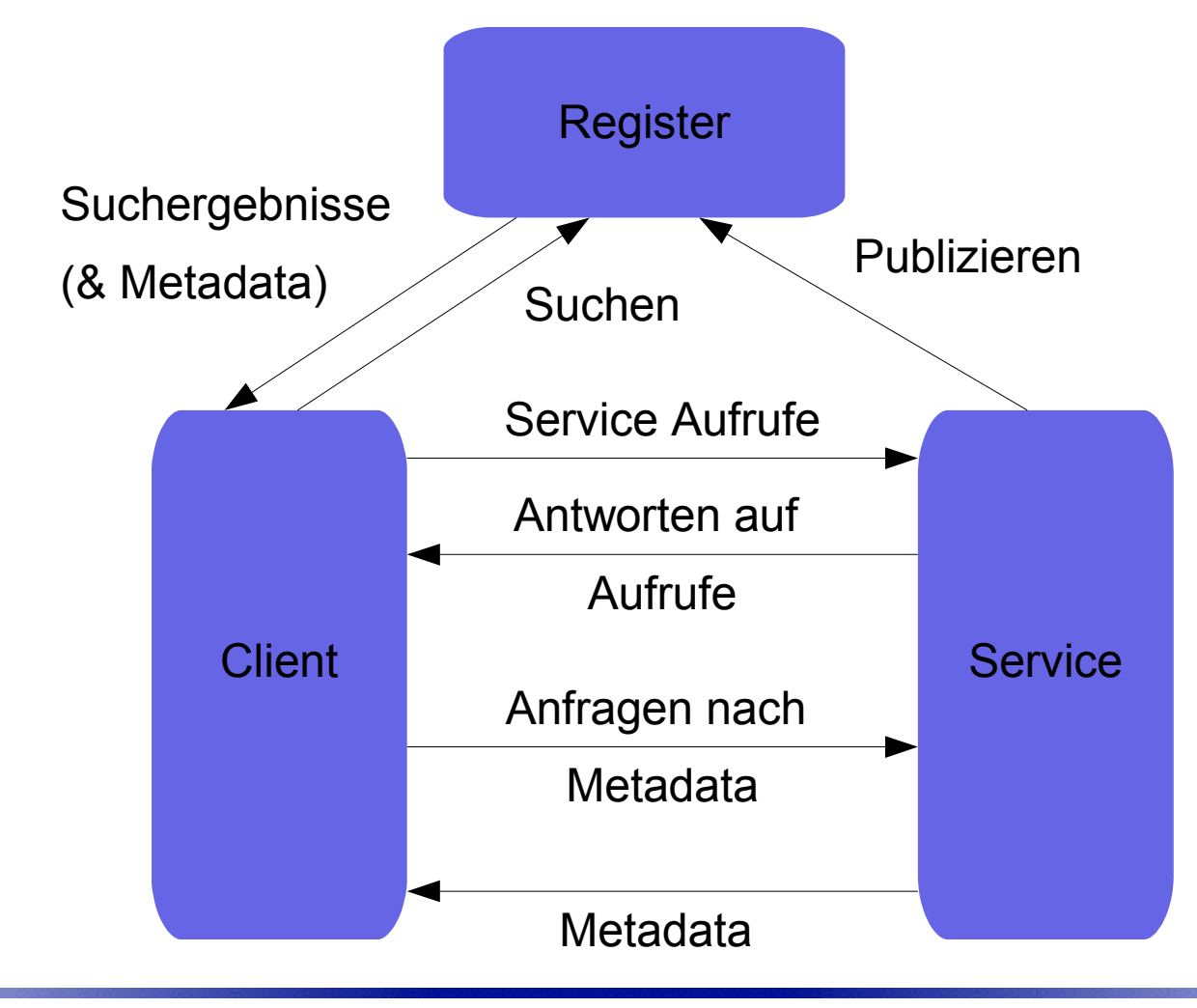

Arne Simonsen and Web Services Arne Simonsen and Arne Simonsen and Arne Services Arne Simonsen and Arne Services Fachhochschule Wedel

Web Services Metadata Exchange

Seminarvortrag : "Service-orientierte Architektur (SoA)"

#### Vielen Dank für die Aufmerksamkeit

Arne Simonsen

Fachhochschule Wedel